## **unescapeURI**

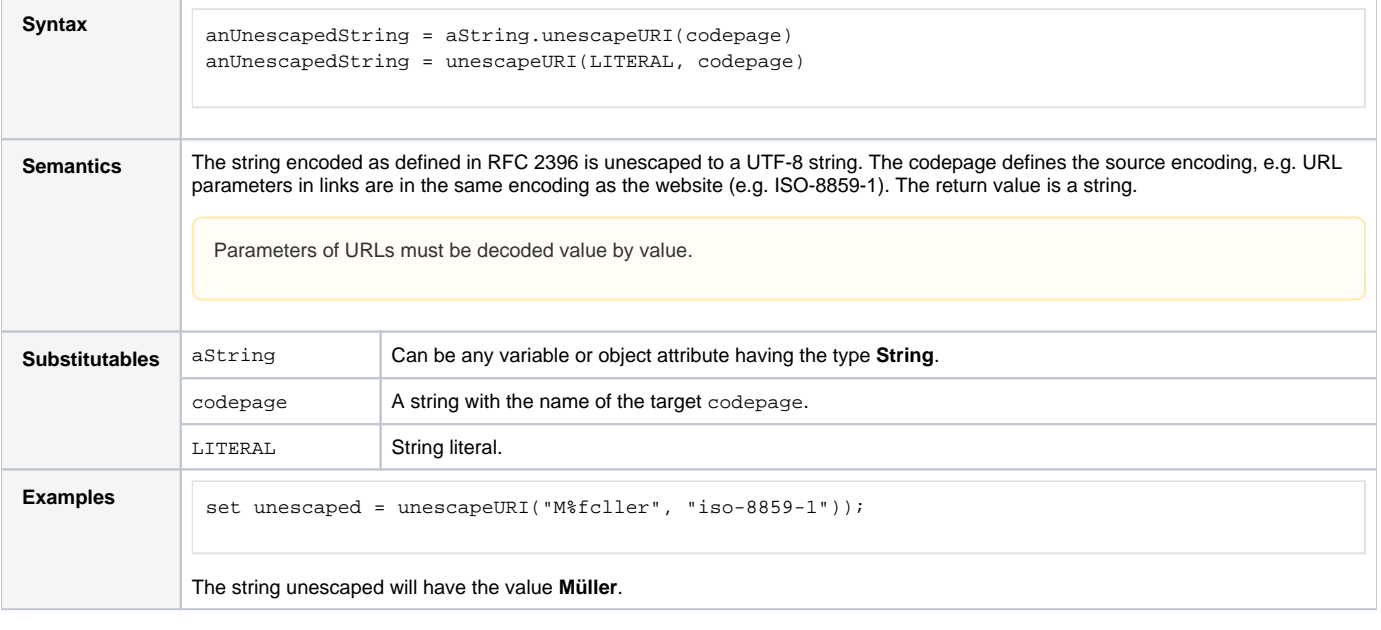

**Example File (Builder project Basic Modeling/Data):**

 $\mathbf I$ 

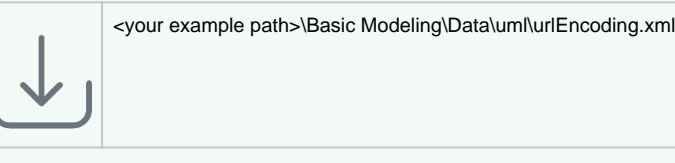